## 專題: 線性轉換 (Linear Transformation) 的實驗

本實驗希望透過簡單的問題 「透視 (Visualize)」 線性代數中非常的重要的 「線性轉換 (Linear Transformation)」 觀念。 觀念可以從嚴謹的數學證明獲取, 也可以從實驗的 結果得到瞭解。 MATLAB 是一個方便的工具, 透過幾個指令很清楚的看到 「觀念,」 相信有助於學習枯燥的線性代數。

實驗1: 假設五個變數  $x_1, x_2, x_3, x_4, x_5$ , 其中  $x_1, x_2, x_3$  爲線性獨立, $x_4 = x_1 + x_2$ ,  $x_5 = x_2 + x_3$ , 由這5個變數的樣本構成的矩陣  $A = [\underline{x}_1 \ \underline{x}_2 \ \underline{x}_3 \ \underline{x}_4 \ \underline{x}_5]$ , 其

1. Rank(A)?

 $2. A<sup>T</sup>A$ 有幾個值爲0的特徵值呢?

試著去模擬這個問題。 從模擬的樣資料中看看 A 的特性。

 $x_1, x_2, x_3$ 的樣本值可以從亂數產生器 (譬如假設爲標準常態) 產生, $x_4, x_5$  再從這三組 資料相加取得。 樣本數的決定是實驗的一部份, 試著嘗試不同的數量, 看看結果有什麼 不同。

實驗2: 圖形的轉向即座標位置的轉換, 可以利用轉置矩陣 T 來幫忙。 譬如樣將向量  $a=[2 \;\; 1]^T$  逆時針轉  $\theta=30^o$  , 可以這麼做

$$
b = Ta, \qquad T = \begin{bmatrix} \cos \theta & -\sin \theta \\ \sin \theta & \cos \theta \end{bmatrix}
$$

如圖1所示。 向量圖形是利用 MATLAB(7.x 以上) 指令 biplot 繪製的。 透過這轉置矩陣 T 來座標位置的轉換, 你是否可以做出如右圖將橢圓旋轉90度。

## 實驗3:

1. 利用 Copulas 產生兩組具相依性的模擬資料, 畫出如圖2的散佈圖。

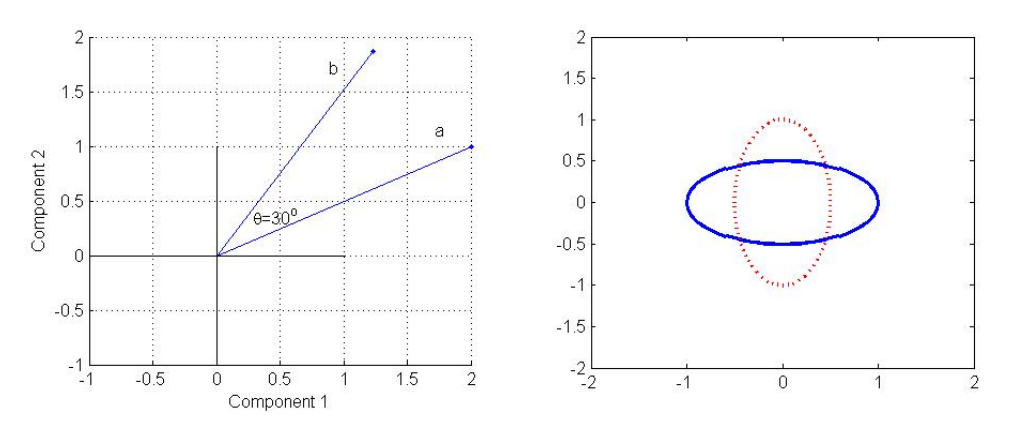

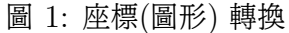

2. 建立兩變數的共變異矩陣  $\Sigma_X = cov(x_1, x_2)$ , 並計算其特徵值與特徵向量。

 $Ex = cov([x1 x2]);$  $[V, D] = eig(Ex);$  $[lambda, I] = sort(diag(D), 'descend'); %$ 依大小排列  $V = V(:, I)$  %特徵向量依特徵值大小重新排列

3. 建立矩陣  $A = [\mathbf{v}_1\;\mathbf{v}_2]^T$ , 其中  $\mathbf{v}_1,\mathbf{v}_2$  為共變異矩陣  $\Sigma_X$  的兩個特徵向量。計 算  $z = Ax$ , 即原資料經座標轉換後的新座標。 新變數  $z_1$  與  $z_2$  的關係如圖3。 請注意這張圖與圖2的關係, 圖3是將圖2的部分轉正來看。

實驗4: 主成分分析是將原變數作線性組合, 成為另一組變數, 組合的原則是保留原變 數間最大的變異, 且新變數彼此不相關。 這個練習想去瞭解不同的組合的變異數大小 與幾何意義。

假定  $x_1, x_2$  兩個變數, 樣本資料為  $x_1 = \begin{bmatrix} 1 & 2 & 3 & 4 & 5 \end{bmatrix}$ ,  $x_2 = \begin{bmatrix} 2 & 1 & 4 & 5 & 4 \end{bmatrix}$ , 如果想要用 一個新的變數 z<sup>1</sup> 來代表這兩個變數, 在希望保留原變數最大變異 (variance) 的前提 下, 下列哪一個組合最理想:

1.  $z_1 = x_1$ 

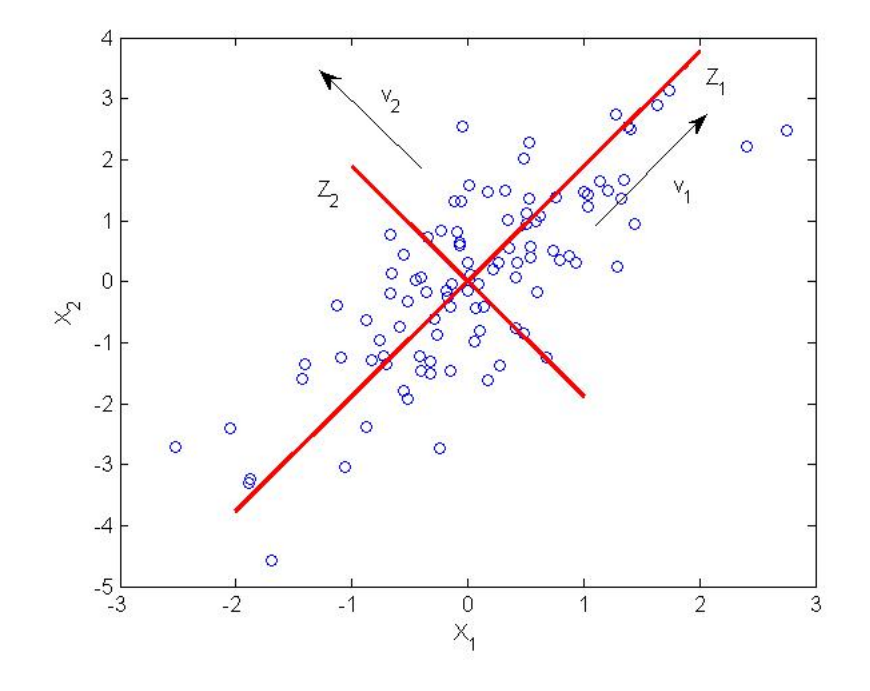

圖 2: 線性轉換的幾何意義: 座標轉換

2.  $z_1 = \frac{1}{\sqrt{2}}$  $\frac{1}{5}x_1+\frac{2}{\sqrt{2}}$  $rac{1}{5}x_2$ 3.  $z_1 = \frac{1}{\sqrt{2}}$  $\frac{1}{2}x_1 + \frac{1}{\sqrt{2}}$  $\overline{2}^{x_2}$ 

$$
4. z_1 = x_2
$$

問題:

- $z_1$  的樣本值來自  $x_1, x_2$  資料的轉換, 這相當前面練習所說的座標軸轉換, 而 且只代表轉換過後的一個座標軸。 請根據上述的組合, 分別畫出這個座標軸 (含  $x_1, x_2$ 的散佈圖)如圖4所示。
- 分別計算新變數  $z_1$  的變異數。 哪一個最大?
- 分別計算新的座標值與新座標軸垂直距離的平方和。 哪一個最小?

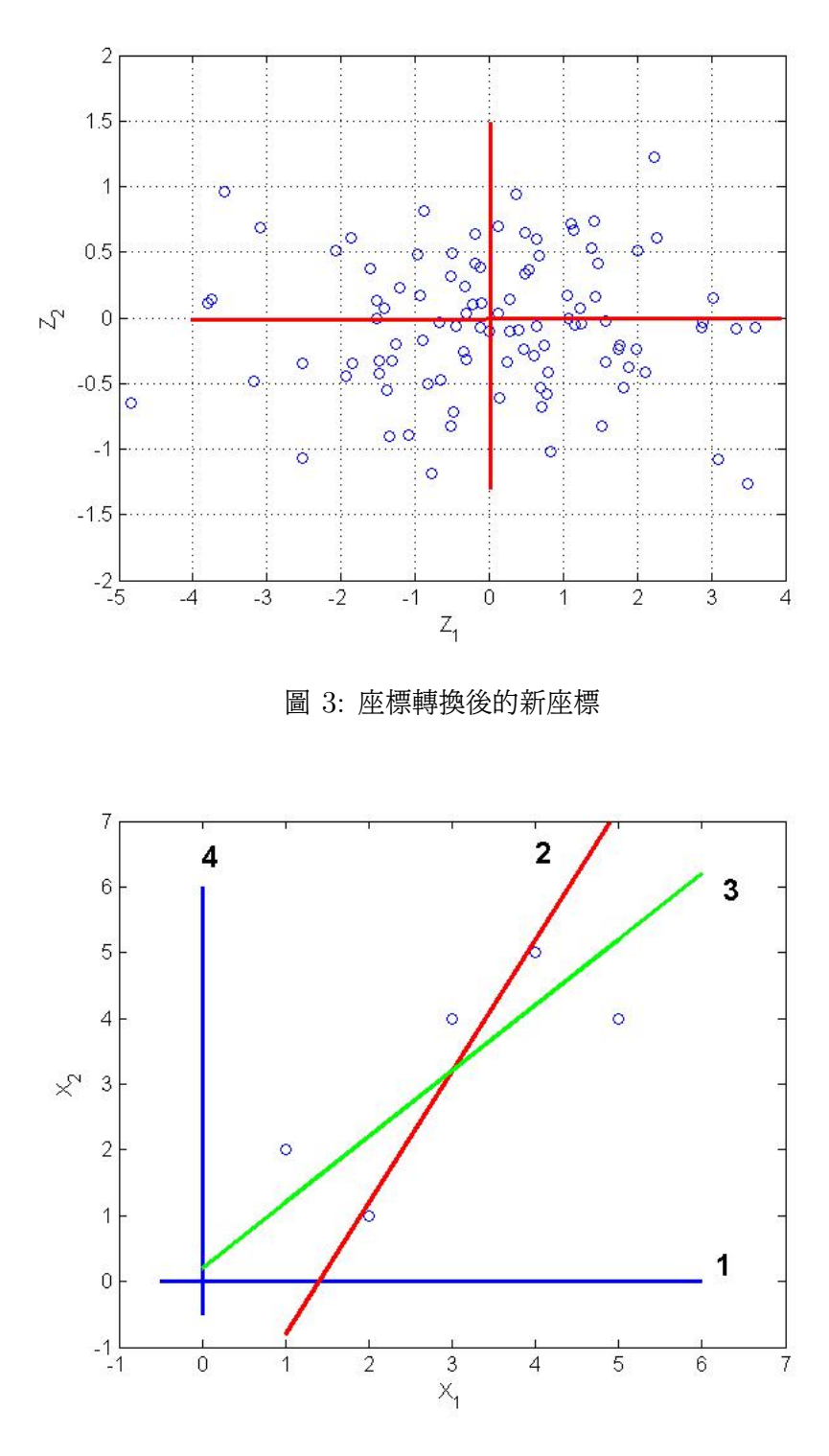

圖 4: 不同組合的幾何意義與變異量。